# *The KeyNote*

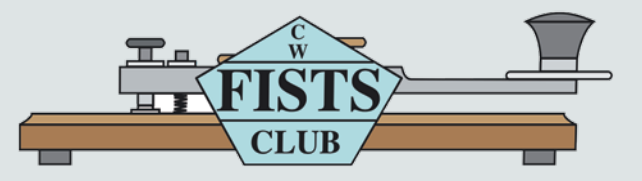

**Newsletter of the Americas Chapter, FISTS CW Club—The International Morse Preservation Society Issue #1, 2020**

# **From the Editor: Flying Blind**

In the middle of fulfilling one of my New Year's resolutions for 2020–renovating my ham station– I heard the repeated, unanswered call for CQ on 40m. Although the transmitter and receiver were on and the straight key plugged in, my station was otherwise in disarray. My computer with electronic logbook and automatic QRZ.com lookup was off and to the side. I didn't even have a pencil and paper. Even so, I went for the QSO. I slid my straight key into position and answered the call for CQ.

The QSO went well. We exchanged the usual name and QTH, RST, some details on our equipment, and how long we had been in ham radio. In short, we had a very enjoyable exchange. When it was over, I picked up a pen and pad and wrote down the logbook information for inputting into a PC-based logbook later. And that's when it hit me. I actually enjoyed flying blind.

A typical, computer-enhanced QSO goes something like this for me: I hear a CQ, key in the call sign to my database/lookup program, and instantly view the operator specifics, such as photographs of the ham shack and perhaps the operator engaged in some other hobby, as well as membership in FISTS and SKCC. Then I decide whether to answer the CQ. Admittedly, it's a backwards approach to establishing communications with another ham, but it takes all of the spontaneity and focus out of the equation.

Now, with my ham station intact, I have the laptop on for logging after the fact. Although I've

*(continued on page 4)*

# **In This Issue**

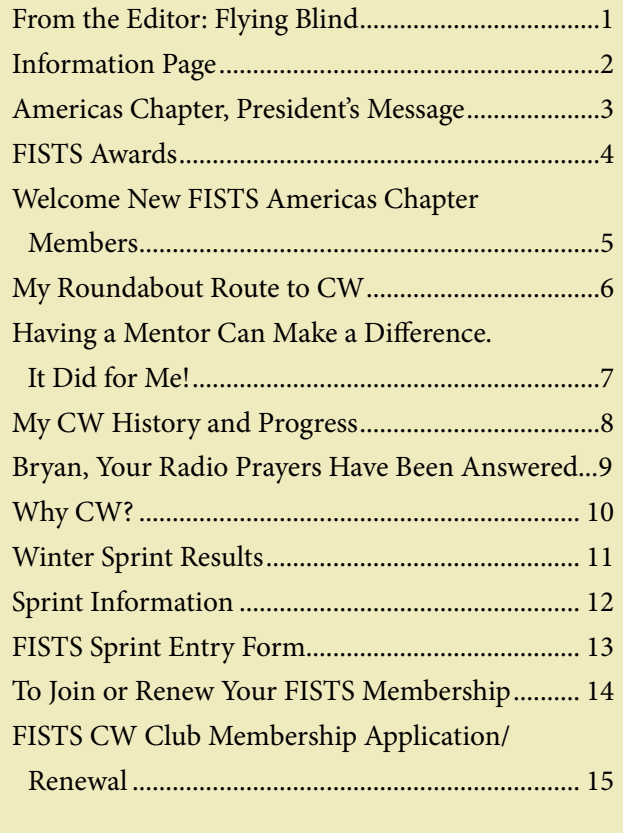

# **INFORMATION PAGE**

When you have a question about FISTS, go to the source for the correct answer. Posting a question on a chat room or e-mail reflector may yield the answer, but your best bet is to ask a FISTS volunteer or look in the reference issue. Several volunteer contacts and/or e-mail addresses have changed from the last reference issue of *The Key-Note.* Please make note of the following listings.

When e-mailing a volunteer please put FISTS in the title of your e-mail. This will help the volunteer recognize that your e-mail is important and not spam.

### **Awards and Certificates**

Dennis Franklin, K6DF, [awards@fistsna.org](mailto:awards%40fistsna.org?subject=) 4658 Capitan Dr., Fremont, CA 94536-5448

### **Club Call, KN0WCW**

Cody Codianni, KC2LSD, [kc2lsd@fistsna.org](mailto:kc2lsd%40fistsna.org?subject=) 413 Martin Court, Leonardo, NJ 07737-1317

### **Membership Questions; Renewals; Call Changes; Name, Mailing, and E-mail Address Changes**

Dennis Franklin, K6DF, [membership@fistsna.org](mailto:membership%40fistsna.org?subject=) 4658 Capitan Dr., Fremont, CA 94536-5448

### **FISTS Store Manager**

Joe Falcone, N8TI, [fistsstore@fistsna.org](mailto:fistsstore%40fistsna.org?subject=) 9880 Musch Road, Brighton, MI 48116

### **Activities Manager**

Dave Bamford, W2DAB, [w2dab@fistsna.org](mailto:w2dab%40fistsna.org?subject=) 444 East 75th Street 16F, New York, NY 10021

### **Website Changes (including getting your personal or club web page linked)**

Dennis Franklin, K6DF, [webmaster@fistsna.org](mailto:webmaster%40fistsna.org?subject=) 4658 Capitan Dr., Fremont, CA 94536-5448

### **Club Presentation Packets**

Joe Spencer, KK5NA, [kk5na@kk5na.com](mailto:kk5na%40kk5na.com?subject=) 3618 Montridge Ct., Arlington, TX 76016-4821

### **Code Buddy Volunteers and Buddies**

<http://www.fistsna.org/codebuddy.html>

### **FISTS Sprints**

Dave Bamford, W2DAB, [w2dab@fistsna.org](mailto:w2dab%40fistsna.org?subject=) 444 East 75th Street 16F, New York, NY 10021

### **Get Your Feet Wet Activity Day/G3ZQS Memorial**

**Straight Key Contest** Karl Zuk, N2KZ, [feetwetlogs@fistsna.org,](mailto:feetwetlogs%40fistsna.org?subject=) [g3zqslogs@fistsna.org](mailto:g3zqslogs%40fistsna.org?subject=) 15 Flintlock Ridge Rd., Katonah, NY 10536-2510

### *The KeyNote* **Newsletter**

Bryan Bergeron, NU1N, [keynote@fistsna.org](mailto:keynote%40fistsna.org?subject=)

### **We need articles and reviews for**  *The KeyNote***!**

**NOTE: Image files need to be high resolution JPGs or 300 dpi TIF files at least 5" wide.**

> **Send your Word or text files to [keynote@fistsna.org](http://www.keynote@fistsna.org)**

### *The KeyNote*

The Newsletter of the Americas Chapter of FISTS Issue #1, 2020 Copyright © 2020, FISTS CW Club

Send articles to: [keynote@fistsna.org](mailto:keynote%40fistsna.org?subject=)

# **Americas Chapter, President's Message by Joe Falcone, N8TI**

For some reason, I am really looking forward to Spring this year. Perhaps the reason is that we have not had a very cold and snowy winter in Michigan this year and we have had several warmer days that feel springlike. In addition, the groundhog has predicted an early spring and that is good enough for me.

With warmer weather comes the feeling that I should be outside engaging in some QRP ham radio in the park. I have a couple of QRP rigs, but my favorite has always been the MFJ 9040. That radio has a real nice receiver and easily puts out around 5 watts. I think that today you can still buy one of those little QRP transceivers for about \$200. If you look on eBay, it is easy to pick them up for less than \$100. That model radio, plus a simple dipole or a random length wire with a small antenna tuner will let you work all over the U.S. on 40 meters with CW and easily into Europe (using the MFJ 9020) on 20 meters. The only other equipment you need is your key and some sort of small battery that puts out around 12 volts to complete the setup.

Half the fun of doing QRP in the park is getting the equipment together, boxing it up and planning where and when you are going to do your little expedition. It always amazes me how five watts and a random wire antenna with a tuner can snag you contacts all over the U.S. on 40 meters on a Saturday or Sunday afternoon.

Of course, one of the nice aspects of the expedition to the park is that it is normally very nice to get

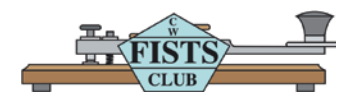

Design: Mary Cronin [www.marycronindesign.com](http://www.marycronindesign.com)

out in the good weather beneath the open sky and near the trees. Trees are nice, of course, because they double as antenna supports. However, getting a wire up 15 feet or so will easily do the trick. Some of my best memories of ham radio are the trips that I have made to the park for three or four hours with my MFJ 9040.

That is the nice thing about CW. The equipment can be simple and yet the challenges can be great. For example, there is nothing wrong with setting a goal of five or ten different states that you wish to contact. Admittedly, that is easier done when there is some sort of QRP contest going on, but as we know, your signal may sound very loud when it bounces up and down a couple of times and happens to come down right on someone who is seeking a contact. In addition, what a great way to use that key you normally have sitting around collecting dust because it is just not your favorite. The same goes for the manual antenna tuner you have not used in years. QRP CW ham radio is just a lot of fun, and I hope you give it a try this spring and summer.

There is another subject I would like to touch on. When I read what operators say on Facebook or on the various ham radio sites, I am always surprised how many complaints there are about rudeness on the air. It is no wonder why new operators are afraid to start broadcasting for fear that they will be harassed or insulted.

Luckily, this rudeness has not infected CW operators. The only thing I do not understand, however, is why the newer operators are still afraid to work CW when they are learning the code and are still very slow. I cannot imagine that there is anyone who does not have 15 minutes to help a new operator through his or her first few contacts. While there are CW

*(continued on page 4)*

### **From the Editor (continued)**

been tempted at times of high QRM/QRN and QSB, I no longer look up particulars on QRZ. com until after the QSO is over. Flying blind, it turns out, is fun after all.

73, Bryan, NU1N

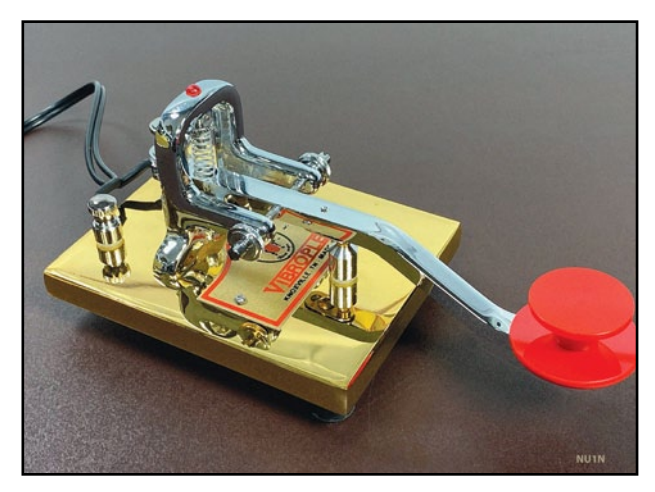

**Vibroplex Straight Key From the collection of NU1N**

### **Presidents Message (continued)**

operators that are natural CW operators and can read 45 wpm code and do their tax return at the same time, most of us have to spit out our gum and do nothing but concentrate on translating the code that is coming through the speaker or headphones. If there is an operator who is slow, it is our duty to help the guy or gal out by providing them with a non-judgmental contact. This is a big deal to that new operator. It also should be a big deal to the person on the other side of the QSO. We should be honored to be someone's first contact. I am sure we all remember our first contact. I do. My first contact was with Earl, N8LLA, a gentleman who is now a silent key. We took our code tests together and I still think of him fondly. (He had a great CW call sign, as you can see.) So, let's make sure that the memories that we give someone else are just as pleasant and long lasting.

73, de Joe

# **FISTS AWARDS By Dennis K6DF**

Congratulations to all who earned operating awards from December 1, 2019 to February 15, 2020.

Hopefully, by the time this *Keynote* reaches you the weather will be much better in your area. The bands have not been all that good during the winter months. There have been a few days here and there of some nice openings but most of the time the bands have been rather poor. When you do get on the air, try making some calls on the FISTS frequencies to work a few of our new members listed elsewhere in this issue of the Keynote. Help our new members earn their FISTS Key Patch!

**New Members** can earn a free FISTS Club Key Patch for making their first 10-minute CW QSO with any FISTS member on any band, so get on the air and make your first 10-minute QSO with a FISTS member to earn your free KEY Patch!

### **New Member Patches Earned:**

KJ7GNB William—QSO with K6DF KF0AX Phil—QSO with K1NIE KA2GSM Carl—QSO with K6DF K2MZ Robb—QSO with KA8HFN AE6C Dennis—QSO with K6DF N7HTS Gary—QSO with K6DF

Award certificates are available free of charge to all club members with current dues, so dust off those keys and get on the air and start making contacts. Try using the free "Log Converter" program to track your club awards, and it's also a good general logging program as well. The author of Log Converter, Graham G3ZOD, is constantly providing updates and improvements to the program. This program was last updated on Jan 25, 2020 to version 3.8.1. This FREE software will track your FISTS awards automatically and allow you to send in your award logs to the FISTS Awards Manager at the click of a button! The best thing about it is…it's FREE! Log Converter is available for download on the Americas Chapter web site.

*(continued on page 6)*

# **WELCOME NEW FISTS AMERICAS CHAPTER MEMBERS**

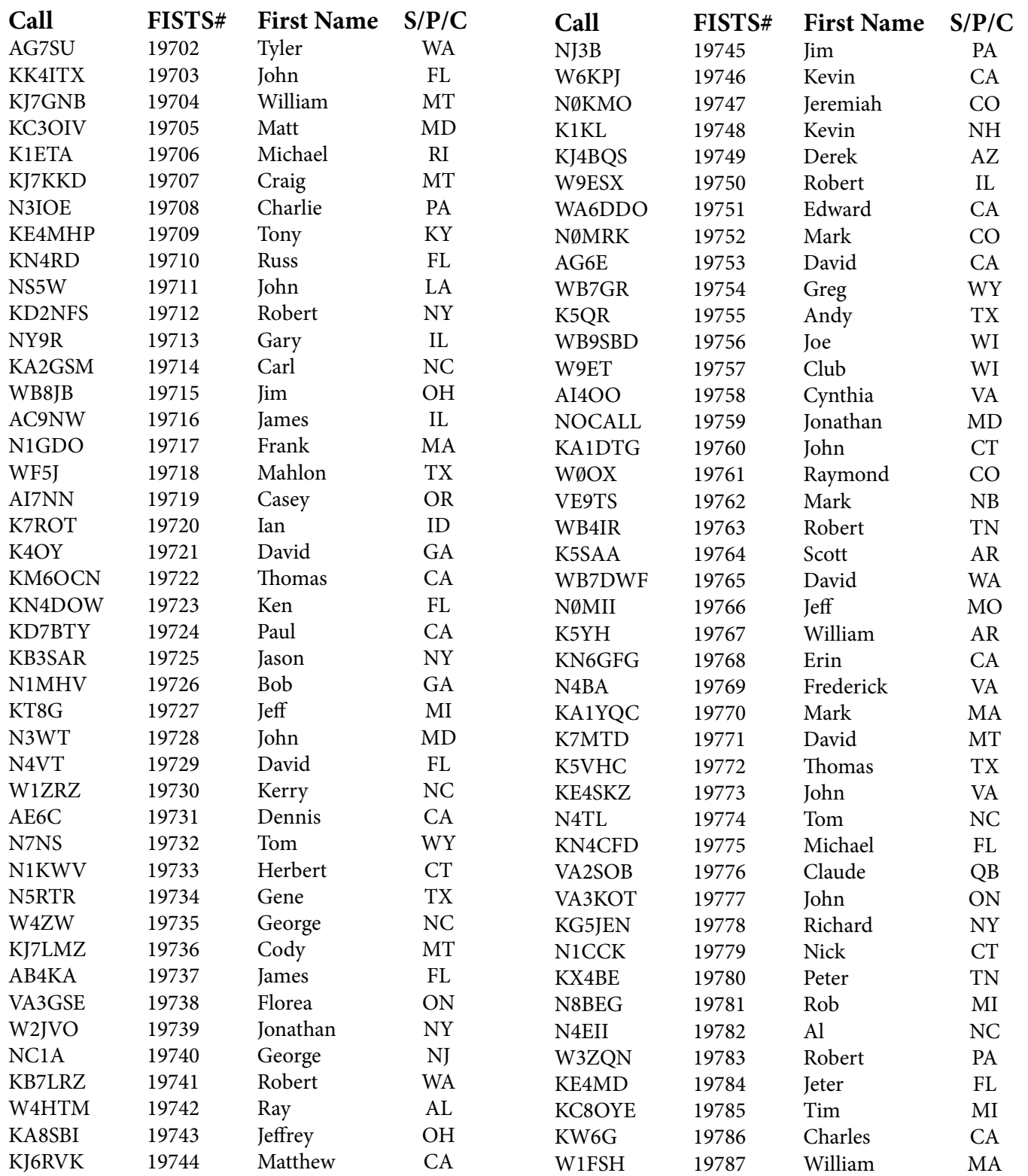

*(continued on page 6*

### **New Members (continued)**

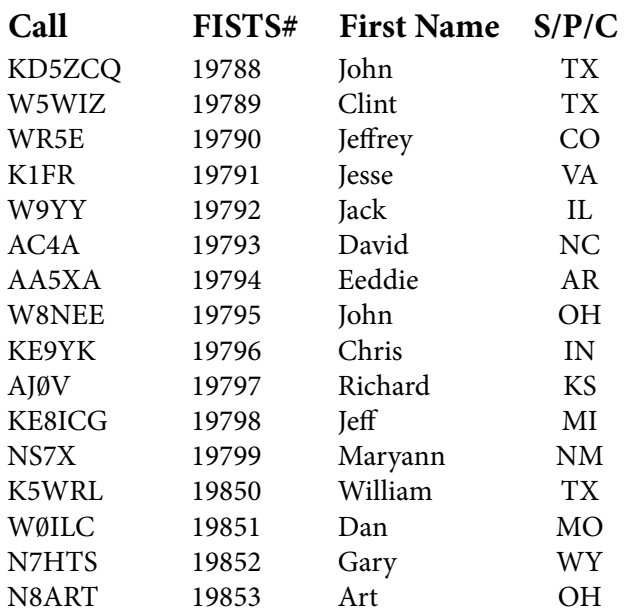

December 1, 2019 to February 15, 2020

### **FISTS Awards (continued)**

Look for the download link on the main web page just below the "Welcome New Members" list.

Be sure to check the Americas Chapter web pages for updated awards information and how to apply for them:

<http://www.fistsna.org/awards.html>

If you have any award questions or suggestions, send e-mail to me at: [awards@fistsna.org](mailto:awards%40fistsna.org?subject=)

73, Dennis K6DF ... \_. \_\_\_\_\_\_ (30)

### **FISTS AWARDS ISSUED: Dec 1, 2019–Feb 15, 2020**

**Century Award: IU0AHC, LB6GG Silver Award: LB6GG Diamond Award: FG8NY Millionaire Award: IU0AHC, JK7UST, LB6GG, K3JHT 2 Million Award: JK7UST, LB6GG 3 Million Award: G4RHR, JK7UST**

**4 Million Award: WI5H, MI0WWB 5, 6 Million Award: WI5H 7 Million Award: WI5H, FG8NY 8, 9, 10, 11 Million Award: FG8NY WAS Award: OK1KW RCC 80M Award: IK WAS 15M Award: F6HKA Spectrum 15M Sticker: FG8NY Perpetual Prefix Award: WI5H, PA0VLD Prefix 50 Sticker: WI5H**

# **My Roundabout Route into CW by Joe Falletta, W6UDO**

I didn't think I'd ever want to operate CW when I first got into ham radio. While my buddies were getting their Novice tickets and going on the air with rockbound rigs like the Heath HW-16, I went for the Technician license and worked two-meter AM with a used Heath Two-er and a ground plane antenna. I had a great time yakking with the local hams.

That was all I felt I needed, until a little while later my good friend Con, then-WN6TGJ, talked me into joining him to work on our code and going for the Advanced ticket.

For me, that was love at first dit. After a month or so, my speed was up to 25 wpm. I got my license, and bought a new Ten-Tec PM-2 QRP rig.

I was a CW op!

By that time I was operating from my USAF barracks room at Offutt AFB in Omaha, NE with a homebrew dipole run out my window to a tree. I had some great ragchews back then with stations all over the U.S. and Canada.

Fast forward to around Y2K. I'd sold my gear and hadn't operated for some 20 years, save for the occasional SSB and AM QSOs from friends' or club shacks. CW was a distant memory.

Then a good friend found an old HW-16 he'd kept in his garage for years. We threw some wire up in his garage rafters and fired it up. We weren't even sure the tubes would light after all that time, so we

*(continued on page 7)*

# **My Roundabout Route (continued)** cards with dots and dashes and then wrote what they

were both pleasantly surprised by the number of CW stations we picked up. More than that: I was actually able to copy some of them in my head!

A few months later a ham buddy, Kazuo, WA6BCC (SK), gave me a great deal on some ham gear he was getting rid of: I got everything I needed but wire for the antenna and a key.

Fast forward to now. My love for CW continues and has grown stronger with each passing year. Despite the poor conditions near the bottom of this solar cycle, there are still contacts to be made.

At 72 years old now, I'm hoping to be around and still working CW for the next solar peak.

# **Having a Mentor Can Make a Difference. It Did for Me! Cameron Bailey, KT3A**

Since I could remember, radio was magical to me. Today it seems to be taken for granted due to the massive connections we have with each other via the Internet and wireless technologies. It remains to this day a wonder in my mind.

In grade school, our class read a short story of a boy who was a ham radio operator who relayed a distress call coming from a ship and helped save lives because he passed on the distress call to the Coast Guard. I was impressed with the story and since I had been listening to shortwave signals and broadcast radio, I wanted to progress to the next level and become one of these ham radio operators.

Fast forward to High School, 1974, where I learned that one of the teachers had a Hammarlund HQ-170 receiver set up with a Marconi-type wire between two light poles outside the classroom. He was a ham radio operator and told us the first step was to learn Morse Code. We were already in an electronics program, so he felt we needed to overcome the skill of receiving Morse Code and then worry about simple theory. A fellow student and I decided to learn this strange language of beeps. We made out index *(continued on page 8)*

meant on the back of the card. We would quiz each other but it seemed you needed a special gift because we had a tough time learning with the cards and it was impossible for us to copy anything we heard over the radio. We both gave up and with it the dream to become ham radio operators.

Time went on after graduation and eventually I grew tired of uninteresting jobs and committed myself to find employment in the electronics field. I was lucky enough to find a company that produced programmable controllers for industrial automated assembly lines. I learned there were several of these ham radio operators working there. I was informed one of them was very active in the local club and on the air, although he was a Technician class. He got word I wanted to speak with him about his hobby. He asked me why I never tried to get my license and I told him about my brick wall of trying to learn the required 5 WPM Morse Code. When he heard how we were trying to learn, he said that he could teach me how to receive Morse Code. He said it is not hard if you learn the correct way.

True to his word, we sat over our lunch time together. He had a code practice oscillator. I had a pencil and paper. He would send a group of letters and numbers in bunches until I got them and then he would move to the next group of characters. You see, I was learning visually and trying to apply a visual process to one where it was an auditory process. With an auditory process you hear, and the muscle memory responds to move the pencil. No translation required. My brain was taking a visual picture, converting it to sound, and trying to translate that whole thing to move the pencil. All this after the character was sent!

In about a week, I was able to copy the entire alphabet, numbers, and some punctuation slightly faster than 5 WPM!

The mentor made the difference. I had the ability all along. I just needed him to help me discover it.

I wanted to start out with a Technician class, which meant going to the FCC instead of getting the Novice license with a local volunteer

examiner. At that time, a volunteer examiner could give you the 5 WPM test and you took the Novice class written test that was sent to the examiner. Any upgrade had to be done at an FCC field office.

In 1979, I passed the two written tests for the Technician class license along with the required Morse Code element of 5 WPM. After about eight weeks, I received my first call sign, N3AUO.

I then got on 2m FM with a converted Gonset Communicator III using crystals. I built a Conar 2m FM transceiver and along with a few other commercial transceivers, I was an active Technician class Amateur Radio operator. I wanted more and the Extra class license was my goal. I plugged away at the code practice and in less than a year, I was an Amateur Extra class operator. I got on HF with an FT-101E using SSB and proceeded to have a blast. The sunspots were in very high numbers. Since I had one of the first "N" call signs issued I was often accused of being an unlicensed operator! I loved SSB and the bands were in great shape in the early 80's. But there was this guilty feeling inside of me that said, "Here is an Extra class operator who doesn't use Morse Code!"

I learned the Morse because I had to and not for any affection I had for the mode. After some thought, I decided I wanted to be a real Extra and get on the air with it. I think my key fright was worse than my mike fright. But I made my first CW contact two years after being licensed. It seems that I was pretty good at it and I found it to be FUN! It became more fun when I desired to hear and work QRP stations as a goal. I later became one of those QRP guys and my main mode of operating became Morse Code. It still is. I used a straight key for about 15 years and later learned to use paddles and even a semi-automatic keyer. I relearned to copy Morse with a keyboard. I am still learning today to copy directly in my head. You can always learn more when it comes to this wonderful mode. I find it very rewarding and relaxing.

I would have missed out on over 30 years of Amateur radio fun had it not been for a willing mentor to *(continued on page 9)*

**Having a Mentor (continued)** step into my life and spend some time with me. Even if Morse is no longer a required element to obtaining a license, there is still a lot of interest out there to learn Morse Code. This is true among young people too. Be that mentor. This article is dedicated to my mentor (or Elmer), Ray Shaub, W3AXC as well as to the hundreds like him over the years who mentored others in the skill and art of Morse Code as well as Amateur radio.

> Note: The ARRL has a program to recognize Elmer's for their mentorship. If you have an Elmer or mentor who made a difference for you, have them recognized. See <http://www.arrl.org/elmer-award>.

# **My CW History and Progress by Paul Allen, K7VIQ**

My interest in radio started as a licensed CB user (KBPN-1418) and I went by 'Little John.' I was rather discouraged by the language and lack of courtesy though, and wished for an alternative. Ham radio was the ticket, although it was several years until I got around to studying for a license I finally did it.

I have long wished to know Morse Code. As a young teen, I looked at the chart in our encyclopedia set trying to drill it in my head. I soon had a starter key along the line of an MFJ. My oscillator to go with it was a Heath Kit with a built-in amp and speaker. I also had a record set that I played, but I could never get into the swing of learning the code and only learned a few characters. Having a hard time learning more, I gave up. But from time to time when I thought of getting a ham license, so did the need of learning code, and that was something I thought I could never do. But the time came when code was no longer a requirement.

I was finally licensed as KB7VIQ on June 6, 1993, as a No-code Tech. When talking to my fiancé before marrying in 1999 I found she had also been interested in becoming a ham. It wasn't until March 14,

# **My CW History (continued)**

2007, that Kathy became KD7PJW and I took the call K7VIQ as we took and passed the General exam. A Kenwood FT-DX-450 and G5RV antenna we had never pulled in much, and we were never able to get out, so were solely on VHF/UHF. My Brother Cecil (KB7ZXH) and I had a backyard repeater for years but due to inactivity we took it down. After that, we did not get on the air anymore for years due to local friends moving on from ham radio.

To have another emergency radio option around, my Wife and I decided to get a couple GMRS radios (WQYS231) along with my new buddy Jay L., who decided to do the same. Jay also wanted to get a ham license, so in order to support him, I studied to take the Amateur Extra exam. Alas, although he has not given up, he has not been able to spend the time to get a license. Without my buddy Jay though, I would have never even tried for the Extra. Thank you, Jay! Having already put forth the effort to be ready, I decided to go ahead and take the exam. On March 30, 2019, I was able to become an Amateur Extra. Taking the Extra was definitely something I thought I would never do, but I did it. Never give up on a dream, fulfilling dreams leads to the confidence to fulfil more.

Now that I am an Extra, and even though it is no longer needed, that next elusive childhood dream to learn Morse Code still calls for me. I am now putting a lot more effort into actually doing it. I have apps on my phone, links to online training sites, I bought a Western Electric AT&T straight key, also 3D printed plastic dual-paddle key and oscillators. A shiny new brass Kent Dual Paddle is already on my radar as a self reward. I joined some FB and other online groups including joining FISTS (19640) to help with motivation to make it happen. I am still learning the basics, but I am learning. Now I have more hope than ever that it will happen, no not just to get my license, but because I want to finish that childhood goal. To be a 'know code' ham.

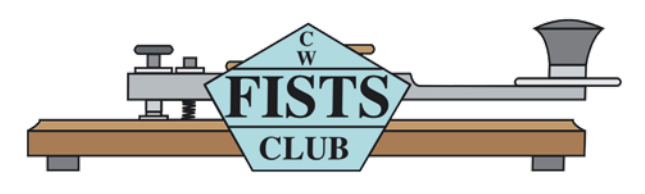

# **Bryan, Your Radio Prayers Have Been Answered by John Jaminet, W3HMS**

On page 11 of Keynote #4, Bryan NU1N stated: "…I think what might help to bring back the magic into CW and Ham Radio would be a class of operator that works strictly with home-brew or at least bare-bones transmitters, receivers, and antenna systems."

Well, Bryan, your prayers have been answered without the need of such a license class because if a person is General Class or above they can operate the new bands at 630 meters…472-479 Khz or 2200 meters at 135.7 to 137.8 KHz. I know this to be true for I have made 59 QSOs with under 1 watt ERP on 630 meters, mostly in JT9 but also in CW, FT8, and WSPR rcv/xmt from the same station.

The reason for this to be the case is the paucity or almost complete absence from the market place of ALL that we are used to buying like antenna matchers, both manual and automatic, SWR and RF power meters, field strength meters, sensitive receive converters, transceivers or transverters and linear amplifiers. Needed at LF are variometers, which are also absent from the ham market but home-brew is most effective and not that expensive.

Building the antenna system for these bands is a real challenge because even the 630 m band needs a full-size vertical to be just under 500 ft!! Imagine asking your XYL for the \$n million to build it in your back yard…not to mention the blessing of the Town Fathers!! Happily, better solutions exist for

*<sup>(</sup>continued on page 10)*

### **Bryan, Your Radio Prayers (continued)**

my antenna as my lot is a standard size lot. The 475 Khz/1800KHz antenna is about 126 ft long working with only two radials.

This is a real challenge for me but I have been inspired by the fact that I built a 500 watt EME system for 1296 MHz starting when I was 72 yrs old that has made 864 QSOs with 188 different stations. There is good news here as well in that the EME station was costly but LF seems to be much more reasonable in cost.

The challenge for FISTS members could be twofold:

- 1. Use more CW on the band and yes 7 KHz is enough unless FISTS is "too successful!!"
- 2. Use JT9 and take full advantage of the power of this very narrow data mode.

An additional impediment is that ARRL, unlike with the introduction of SSB, has provided no apparent technical leadership to help hams establish their stations by using such classic methods as QST articles, an LF Column, appearance of tech info in the ARRL Handbook, or all the above. Thus the default has become the Internet where Googling on "472 Khz.org" or specific items like VARIOMETERS will yield in-depth information for building variometers.

The RSGB has some books on LF and their monthly magazine often has an article on LF in addition to the monthly column on things LF.

There are some VK produced transverters for both bands available on the Internet and QST has reviewed each in the period 2017-2019.

As a summary, let me just say that LF ops on 475 KHz is a real but rewarding challenge for the technically-minded radio amateur .

73, John Jaminet, CAPT, SC, USN RET

# **Why CW? by Joe Falletta , W6UDO**

Bryan's "From the Editor" column in the Keynote 2019, Issue #4 really hit the nail on the head. Sure, digital is all the rage now, and voice modes are still as popular as ever. But there are even more reasons for the popularity of CW than the fine examples he mentioned.

Hikers and campers have been rescued because they either had a CW rig with them, or their HT had become damaged and they cobbled together something that could send out a CW message.

Many of us hold jobs where we talk all day, dealing with the public on the phone or in person. The last thing we want to do when we get home is use our voice! Listening to the music of Morse and working a key is a great way to relax.

Bryan mentioned that pulling bits and pieces of CW out of the QRM is good for the brain. It certainly is!

More than this, Morse is a great tune up for the old gray matter. A while back I realized my brain was feeling flabby; I needed something to challenge it. I hadn't operated CW in 20 years, and it dawned on me that learning CW again would be an excellent form of "mental pushups." I found an old copy of the ARRL Code tape and an excellent website, [aa9pw.com,](http://www.aa9pw.com) for a refresher. Soon after I got back on the air.

My old wrist wasn't happy using a straight key, so I worked at mastering a Bug. To me, (sorry Bryan) Bugs are works of art, pieces of history, like my Vibroplex 1941 Champion and 1944 Lightning Bug.

Some ops insist that you shouldn't get on the air until you can send perfect copy and receive at 25 wpm. But I can't agree. Making contacts is a great way to build confidence and skill. That is why FISTS and other organizations offer activities to that end. I'm grateful to FISTS and to the ops who had the patience to listen to me while I developed my own fist. Along the way I've had some memorable ragchews with ops who could only operate QRS.

Besides, how many CW ops would we have on the air now if only the perfect, solid ops were allowed on?

# **SPRINT RESULTS**

### **FISTS Winter 2020 Slow Sprint Results**

### **QRO Category**

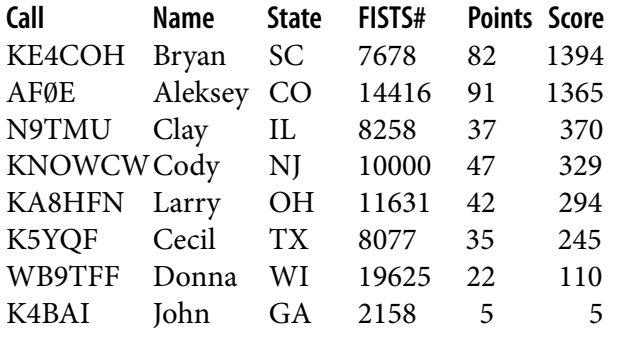

### **Club Category—**NO LOGS RECEIVED

### **QRP Category**

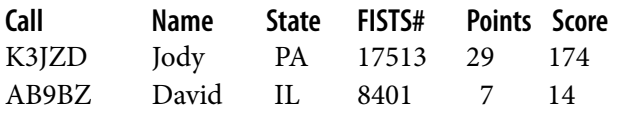

### **SOAPBOX**

**Call Comments**

N9TMU *This is my first Sprint. Although I did not make many QSOs, I enjoyed the contest and look forward to further efforts.* 

### **FISTS Winter 2020 Unlimited Sprint Results**

### **QRO Category Call Name State FISTS# Points Score** WI5H Curtis TX 16705 62 682 KA8HFN Larry OH 11631 44 396 K5YQF Cecil TX 8077 37 296 W0KFG Richard MN 18041 36 288 N9TMU Clay IL 8258 25 150 AB9BZ David IL 8401 12 36

**Club Category—**NO LOGS RECEIVED

**QRP Category—**NO LOGS RECEIVED

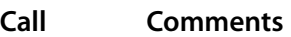

KE4COH *40 and 20 were in pretty good shape— I had a blast at it.*

W**0**KFG *My first FISTS Sprint so had to get a feel for it. Ended up with 3 non member QSOs but delighted with the 6 members with whom I was able to make contact despite the QRM/QRN.*

*WI5H A lot of activity on the bands, with multiple club Sprints running. 100W to a 95ft Vertical Loop on 20M and an OCFD Inverted Vee up 36 feet on 40M.*

# **SPRINT INFORMATION**

FISTS Sprints are a great way to meet other FISTS members, collect FISTS numbers, and have a lot of fun. We hope to work you in the next FISTS SPRINT.

#### **OBJECTIVE:**

To exchange specified information with as many FISTS members as possible using Morse Code only, and within the time frame stipulated.

### **PARTICIPANTS:**

Any properly licensed amateur radio operator, FISTS member or non-member is invited to take part in the contest. At least one of the two stations in each QSO must be a FISTS member.

### **DATE AND TIME:**

**SPRING SLOW SPEED SPRINT**—runs from 1700 UTC to 2100 UTC on Saturday May 2, 2020

**SPRING UNLIMITED SPRINT**—runs from 1700 UTC to 2100 UTC on Saturday May 9, 2020

**SUMMER SLOW SPEED SPRINT**—runs from 1700 UTC to 2100 UTC on Saturday July 4, 2020

**SUMMER UNLIMITED SPRINT**—runs from 1700 UTC to 2100 UTC on Saturday July 11, 2020

### **BANDS:**

Operation is limited to the following amateur bands: 3.5, 7, 14, 21, and 28 MHz amateur bands. Look for other participants around the FISTS frequencies: 3558, 7058, 14058, 21058, and 28058 kHz.

Work stations only once per band.

### **ENTRY CLASSES:**

There are three entry classes: Club, QRO, and QRP. QRO: Over 5 watts–100 watts output power. 100 watts is the maximum output power allowed.

QRP: 5 watts output power or less.

Club: (regardless of power).

Entry class MUST be shown on logs to be considered for entry in a particular class, or will be assumed QRO. An entry must be ONE class only, no combination of classes is allowed.

#### **EXCHANGE:**

The following information must be exchanged by both stations to count as a valid contest QSO:

*FISTS members:* RST, U.S. state/Canadian prov ince/DXCC country, first name, FISTS number.

*Non-FISTS members:* RST, U.S. state/Canadian province/DXCC country, first name, output power.

### **DX COUNTRY STATUS:**

U.S. states and Canadian provinces are those states and provinces that are contiguous and found within the North American continent. DX are those entities listed in the current ARRL DXCC publication, other than the above.

### **MULTIPLIERS:**

Each U.S. state and Canadian province counts as 1 multiplier. Count each only once, no matter how many times worked. Each DXCC entity counts as 1 multiplier. Count each only once, no matter how many times worked.

### **SCORING:**

Each QSO with a FISTS member: 5 QSO points. Each QSO with a non-FISTS member: 2 QSO points. Final score is total QSO points times multipliers.

### **CERTIFICATES:**

Certificates will be awarded to the first, second, and third place finishers in each Entry Class.

#### **LOG SUBMISSIONS:**

All log entries must be received within 14 days after the Sprint to be considered valid. Logs not sent to the proper address will not be considered for entry. The logs will be spot checked for accuracy and correct scoring procedures.

All logs MUST contain the following information to be considered for entry: Your name and call sign. Club name if entry is for a club. Your FISTS number if a member. Entry class. Your claimed score. List of claimed multipliers. The entry form is the best way to record this information.

### **ELECTRONIC LOGS:**

We accept electronic logs in standard Cabrillo format or ASCII text files. If you're not sure about your format, please contact me before the contest entry deadline. E-logs are sent to [kc21sd@ fistsna.org](mailto:kc21sd%40fistsna.org?subject=) ONLY.

#### **PAPER LOGS:**

Send log and forms to: FISTS Sprint Log, c/o Dave Bamford, W2DAB, 444 East 75th Street 16F, New York, NY 10021.

# **FISTS SPRINT ENTRY FORM**

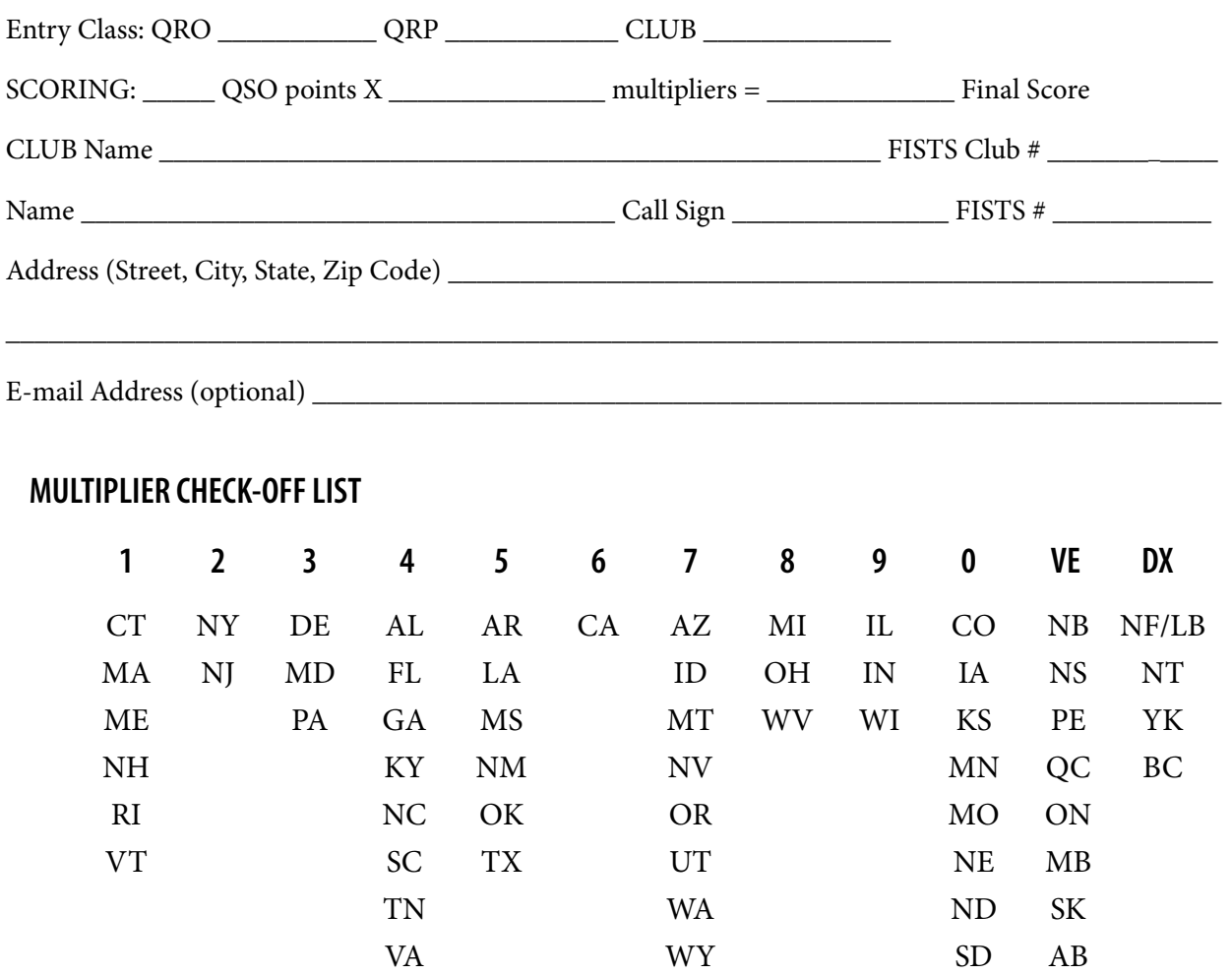

Please enclose paper logs, photos, comments, ideas, etc., with your entry and mail promptly to:

#### **FISTS Sprint Logs**

Dave Bamford, W2DAB 444 East 75th Street 16F New York, NY 10021

I HAVE OBSERVED ALL FISTS SPRINT COMPETITION RULES AS WELL AS ALL REGULATIONS FOR AMATEUR RADIO IN MY COUNTRY. MY REPORT IS CORRECT AND TRUE TO THE BEST OF MY KNOWL-EDGE. I AGREE TO BE BOUND BY THE DECISIONS OF THE FISTS AWARDS COMMITTEE.

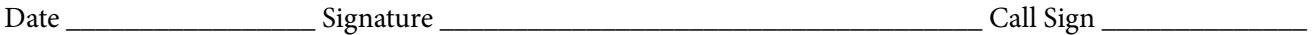

Comments:

# **TO JOIN OR RENEW YOUR FISTS MEMBERSHIP**

If you live in North, South or Central America, you may join the Americas Chapter of FISTS. Membership is open to all people interested in Morse Code, irrespective of their ability.

FISTS numbers are not reassigned, so if you had a number in the past and renew your membership, you will retain the same membership number.

### **Please Note: Changes to Americas Chapter Membership Dues.**

- 1. A "one time" extension of two FREE years membership has been added to all expired memberships from Jan. 1, 2017 to Aug. 15, 2018, due to no *KeyNote* newsletters being produced during that time frame. This twoyear extension started on Aug. 15, 2018.
- 2. All paid memberships as of Aug. 15, 2018 will receive a "one-time" FREE extension of two years membership.
- 3. Any previous members with lapsed dues (not included in item 1 or 2 above), who wish to renew their membership, will receive a one-time, two-year FREE extension of membership, with down-loaded newsletters.
- 4. If you wish to join FISTS as a "new member," you will receive a FREE one time, two-year complementary membership with downloaded newsletters.
- 5. If you are 80 years old and over, you will receive a FREE "Lifetime" membership.

Offers 1, 2, 3, and 4 above expire on August 15, 2020.

To take advantage of these offers, send an e-mail with your call, name, address, and telephone number to: Dennis K6DF, FISTS Membership Manager at [membership@fistsna.org.](mailto:membership%40fistsna.org?subject=)

### **DO NOT SEND ANY DUES PAYMENTS!**

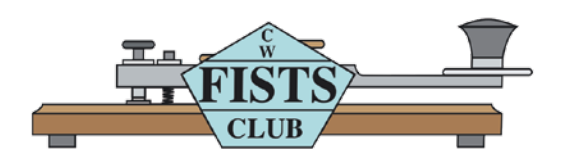

# **FISTS CW CLUB Membership Application/Renewal**

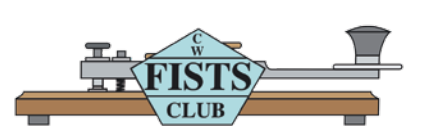

### **For North, Central, and South America including all territories and islands.**

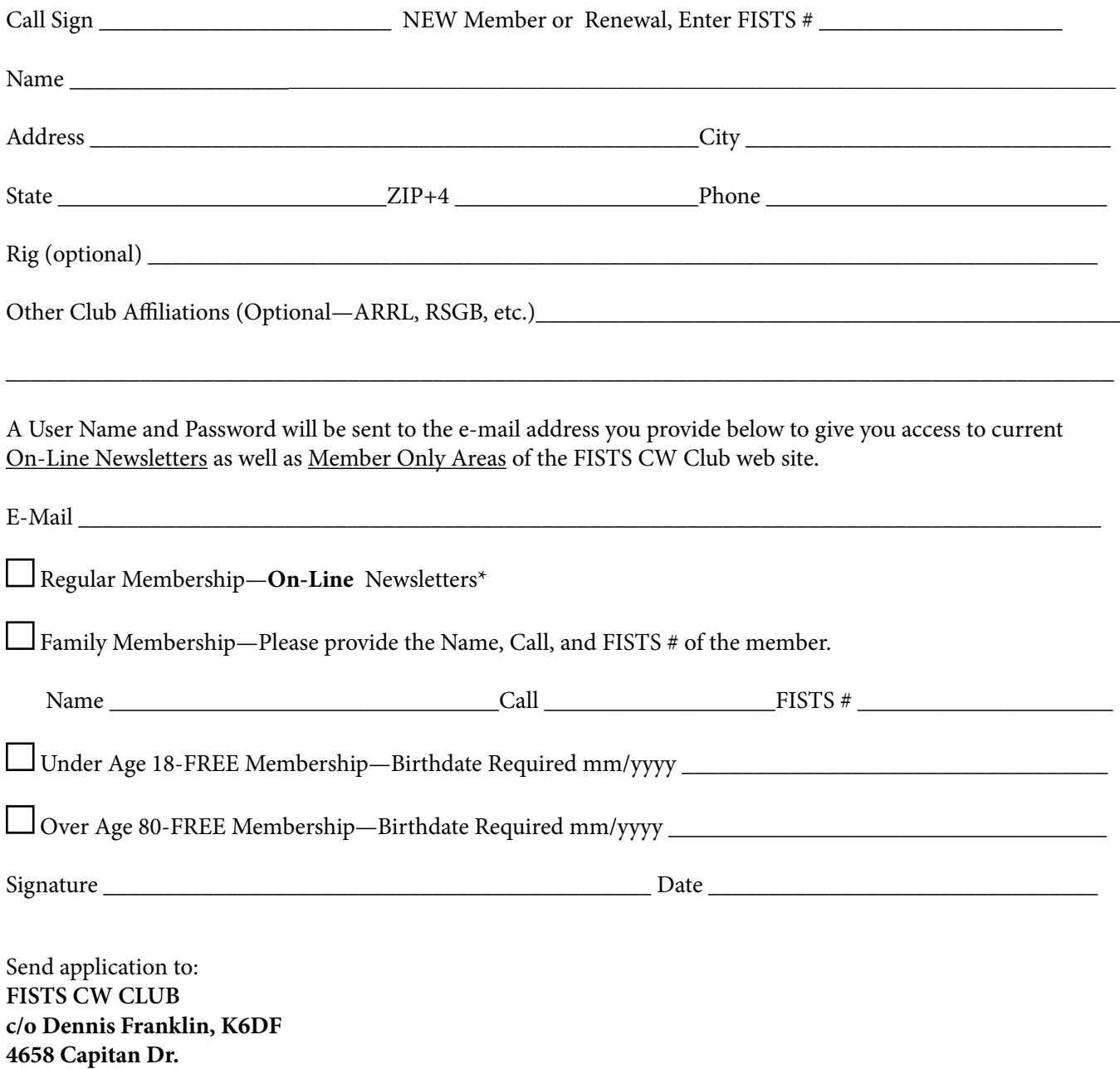

\*E-Mail required 01/01/2018

**Fremont, CA 94536 USA**

Americas Chapter, FISTS CW Club 3000 Town Center, Suite 2370 Southfield, MI 48075 [www.fistsna.org](http://www/fistsna.org)

NON-PROFIT U.S. POSTAGE PAID PERMIT #229 ANN ARBOR, MI 48103

You Can Find Your Renewal Date On the Following Web Page:

<http://www.fistsna.org/expdate.php>

# **Send in your stories and photos for** *The KeyNote!* **[keynote@fistsna.org](mailto:keynote%40fistsna.org?subject=)**

When you've worked a FISTS, you've worked a friend.

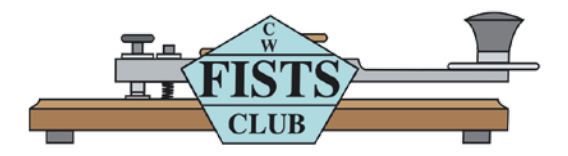